# IBM Cognos 10: 释放的智能

自由地制定能够取得更好业务成果的更具智慧的决策

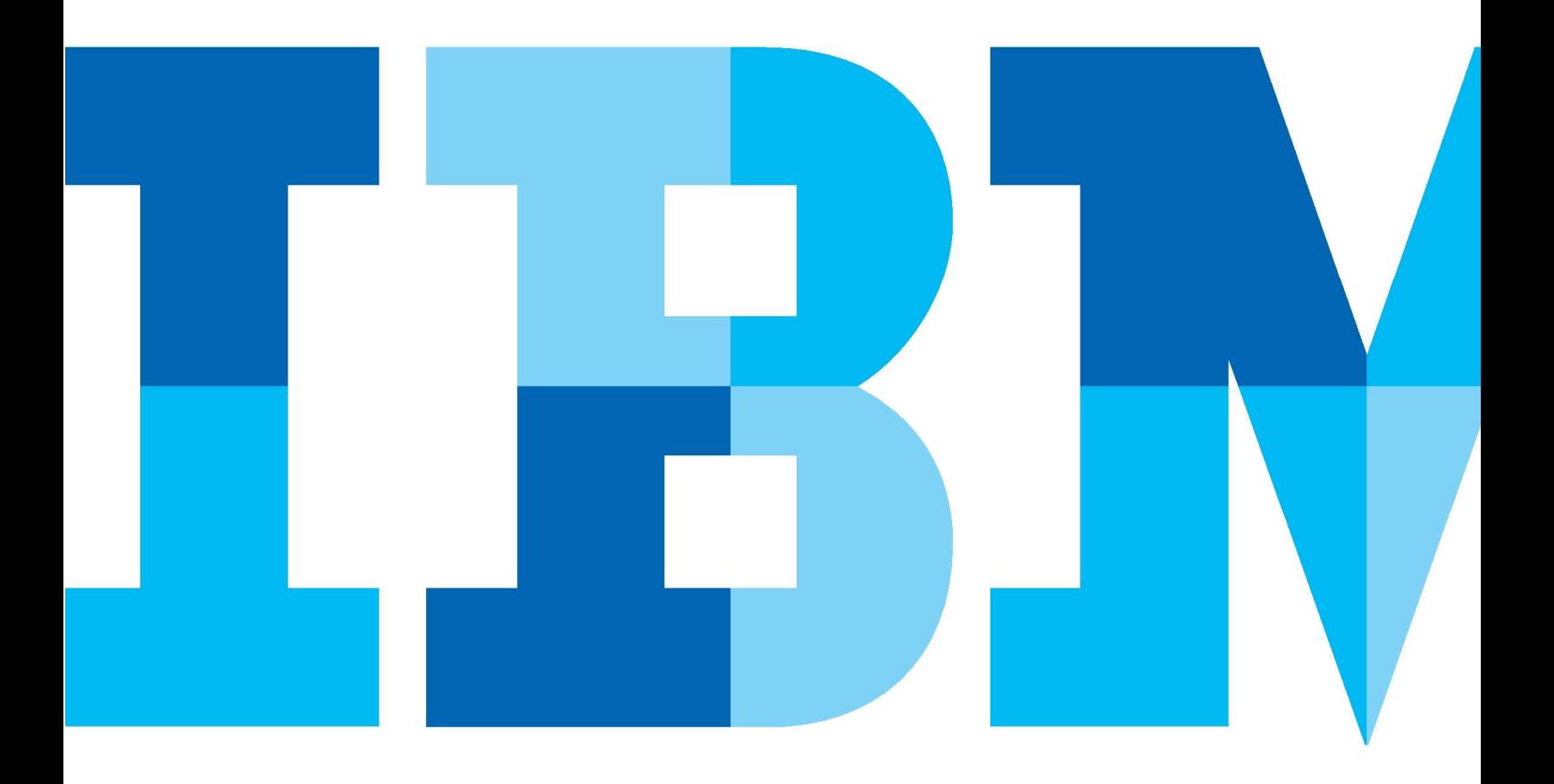

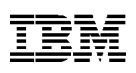

概述

今天的业务已非同以往,但一点却勿庸置疑;这些业务正在 变得复杂,而且会越来越复杂。

McKinsey 的一项研究指出"在 21 世纪经营一家公司的复杂性是 在 20 世纪经营一家公司复杂性的指数倍。企业不得不考虑更多 的利益相关者、法规和风险,还要关注客户对自己的评价。"1

同时,可用数据也变得空前繁多。影响人们思考和沟通方式 的数据的不仅来自于业务系统、通信设备,而且还包括因特 网、社交网络,且日益凸显。

最近的一项 IBM CEO 研究指出:影响企业未来的最重要因 素是人与信息的这种加速融合。<sup>2</sup>

在快速互联互通的复杂世界中,基于有限信息、传统时间范围或 战略规划周期制定决策并采取行动已经远远不够。新的挑战和机 遇要求敏捷性 - 进行评估、改造和调整的能力。

IBM Cognos Business Intelligence提供的恰恰就是这种敏捷 性。它将报表、分析、记分卡和仪表板汇集在一起,还能通过规 划、场景建模、实时监控和预测性分析来扩展这些商业智能 (BI) 功能,从而使您能够深入了解企业内外的各种信息,并与关键利 益相关者共享洞察信息、进行调整并制定决策。

这样,Cognos Business Intelligence 可以帮助企业发挥集体 智慧,从而使您能够观察全面、预测结果、制定明智决策, 最终比竞争对手更快地采取更智慧的行动。

回答关键业务问题

"在端到端业务模型中使用分析功能的能 力使企业能够在众多企业中脱颖而出,而 关键在于一端对另一端的更大的透明 度。"

IBM CFO 研究<sup>3</sup>

"我们这代人对无限的社会关联性、科学 和技术以及文化氛围有着截然不同的理 解:这使得我们的**理想**更加开放、更加互 联互通。"

IBM CFO 研究 $4$ 

今天对业务洞察的需求比以往任何时候都更加迫切。全球范 围内形式的复杂性和不确定性日益增长,这要求企业和政府 提高自身了解和预测变化的能力。多数企业都在寻找相关技 术以其得到帮助,如,高级分析和预测分析。

企业员工也必须迎接挑战。很多员工都在做着相应调整 - 承 担更多职责、提高效率、做到事半功倍。

同时,企业必须形成一种能够包容几代员工共同工作的文化 氛围,其中包括既精通技术、注重人脉,又天生喜欢与他人 合作的第X代。

1 Peter Bisson、Elizabeth Stephenson 和 S. Patrick Viguerie 合著, Global forces: An introduction, McKinsey Quarterly, 2010年6月。

2 利用复杂性:2010 年 IBM 全球 CEO 研究洞察,IBM 商业价值研 究院, 2010年5月。

 $3$  全新的价值整合者:全球首席财务官研究洞察,IBM 商业价值研究院, 2010年3月。

4 利用复杂性,同上。

成功的真正驱动力来自于:不同用户都能获得信息并实现洞 察。能够访问可靠的、完整一致的信息的用户越多,分析就 越具价值。

在企业中,执行能力最强的员工都需要执行多项任务;他们都渴望 得到相应的信息。由于他们有着不同的经验、 在企业中扮演着不同 的角色、承担着不同的职责,因此他们需要自由灵活地探索和查看 与自己的业务相关的信息。

这意味着他们需要轻松地获取所需信息,而不是依赖 IT 或分 析人员来执行查询、为自己作报表或进行加工。

业务用户希望界面简单,能够让他们轻松参与并找到自己问题 的解决办法。他们在拓宽思维时,需要一款能够与其思维方式 保持一致的软件,而不必切换工具或再去学习新的应用程序。

Cognos Business Intelligence 可为人人提供用来解决关键 业务问题的分析功能,从而满足这些需求。统一的决策工作 空间允许用户:

- 方便地查看、整合、个性化信息,以延续自己的思路并形 成自己的观点。
- 从各个角度探索各类信息,以评估当前业务状况。
- 通过执行更多高级、预测或假设分析来分析事实并预测战 术战略意义。

整合并个性化信息, 以获取独特的洞察

人力资源在不断发展并呈现多样性,因此,使业务用户能够 自由地发挥创造性和效用已成为关键所在。

Cognos Business Intelligence 能够满足企业用户的不同需求, 无论 是主管、分析人员、业务用户 还是BI 专家 无论他们是否需要制作 分析报表、确定趋势、对场景进行建模还是执行预测分析。

他们要求以自己的方式自由地组合和探索内外信息,而无需 离开 他们的工作空间或更换工具。他们需要了解过去、现 在和未来, 以进行相关洞察。

他们也希望通过多种方式方便灵活地呈现数据,如通过报 仪表板、电子表格或部门应用程序。提供多个时间范 表 围以制定战 术战略决策 这一点同样很重要。

Cognos Business Intelligence 可提供:

- 搜索辅助编写功能,使用户可以轻松地查找和创建 BI 内容。
- 直观的报表、分析、仪表板和记分卡功能,使用户可以快 速个性 化并轻松地查找相关内容。
- 涉及所有时间范围(过去、现在和未来)的单个视图,使 用户可 以了解全面。
- 可整合各部门系统中电子表格内容或信息,使用户可以快 速制作报表并执行即席分析。

从各个角度探索各类信息

企业必须根据计划监控运营状况并跟踪业绩。他们还应学会监 控那些可能带来商机和风险的外部因素,这也至关重要。

人们的观点同样各有不同。业务用户需要了解信息、并与其自 身 的活动和角色相关联,并根据市场或业务变化进行调整。

每位业务经理都需要清楚自己的职能,以及对其他业务运营 的影 响。他们需要与其角色和职责相对应的信息,和可在企 业内部共 享的内容。

最后,精确的统计能够改善决策制定流程,因为用户希望验 证业 务信息并通过将统计数据整合到报表中来推动决策的制 定。他们可能还需要深入地了解数据的模式或相关性。

Cognos Business Intelligence 可提供:

- 可将外部信息(如 XML 订阅源)整合到用户分析中。
- 已与报表无缝整合的统计分析。
- 可使用各种工具 (如,柱状图、箱形图、控制图和描述 表)关联和分析大量数据集。
- 记分卡、策略图、影响图、主动跟踪和其他工具,可方便 快速地 监控和展示业绩。
- 可使用 Microsoft® Excel® 执行即席计算并添加注释。

分析事实并预测战术战略意义

预测分析和假设情况分析可帮助用户评审和权衡潜在决策的 影 响力。可用来分析历史模式和概率,以预测未来业绩并 采取预防 措施。

这种级别的分析可以为规划流程提供各种信息,并对企业未 来提 供关键洞察。

Cognos Business Intelligence 可提供:

- 预测分析,使用户可以执行高级分析、发布并与更广泛的 用户 群交流。
- 假设情况分析,使用户可以创建和评估即时场景。

## 集体智慧

"企业的本质在干不同的人做不同的事。而实现 这一目的的唯一行之有效的方式就是沟通。而沟 通的基础是对目标、流程、业绩和数据的共同理 解。"

渥太华大学 Telfer 商学院 IBM 业绩管理中心的 Greg Richards 博士。 $5$ 

企业要应对市场机遇和挑战,就需要以更加敏捷的方式来制 定决策。工作中,整体大于各部分的总和。

聪明的企业会从各个独立的部门中抽取创造性元素,将它们 整合到主要程序中,使每个人都能成为实现更大成就的影响 因素。

在协作中,人们都会积极地互相学习、共同合作,密切沟 通、以增强企业应对未来的能力。

换句话说,集体智慧为企业能够更加明智、统一提供保障,从 而提高效率、以快速应对内外变化。协作可使人们能够一起工 作、讨论并达成共识、制定决策、进而采取行动、而不是从洞 察到行动进行循环。

Cognos Business Intelligence 提供共享洞察并达成共识的协作的智 能,从而满足这些需求。协作和工作流程允许企业:

- 建立决策网络以共享洞察并促成集体智慧。
- 透明并尊重各个因素的价值,以促成一致并达成共识。
- 对任务进行沟通和协调,以实现在恰当的时间让相关人 员参与进来。

<sup>5</sup> Analytics theory meets practice in a new center of excellence, Performance Perspectives 博客, 2010年8月13日。

#### 建立决策网络

Cognos Business Intelligence 可满足企业用户的社交网络 需求,使他们能够分享观点、征求同行意见。

该软件可通过 Cognos Business Intelligence 工作空间使用户能够 访问博 客、wiki 和消息板。因此,用户可以与相关人员取得联系。 他们可以通过建立决策网络和线程化讨论区,组织和讨论相关问 题。例如:通过博客发布 BI 报表,以在 Web 上与同行共享。

实现透明化和可记帐性

如果没有流程和数据标准,企业就无法了解唯一的事实真 相。注 释、分类和元数据可帮助企业正确地收集信息、识别 作者输入并确定术语的通用定义。

在同一共享平台上达成共识并实现可计帐性可以确保一致 性,并使用户可以放心地使用他们正在使用的信息。

Cognos Business Intelligence 可提供:

- 为报表添加注释,可对其他上下文插入相应评论。
- 术语和分类集合的集中管理。
- 显示报表信息、技术视图、底层信息来源视图的元数据。
- 与业务结构相一致,以更好地支持企业和反映企业情况。

针对任务进行沟通和协调

人们需要采用无缝方式将洞察转化为行动,以结束循环。整 合了 的工作流程可以确保合适的人员能在需要时获得合适 的信息, 从而帮助制定决策。

Cognos Business Intelligence 可提供:

- 即席 BI 工作流程,允许启动任务、划分优先级并将所有权 分 配给个人。用户还可以使用工作流程工具来管理计划并 跟踪项 目。
- 通过桌面交付的调度报表以及随处可见的事件通知,以帮 助企 业采用统一快速的方式进行响应。

## 随处可见的可行性洞察力

"世界是非线性的,因此克服复杂性的能 力大小取决于快速处理大量信息并抽取有 用数据以快速制定决策的情况。

## IBM CEO 研究<sup>6</sup>

企业需要使各地的用户都能制定最佳决策并迅速采取相应措 施。 如果能将数据转化为智能,进而转化为行动,就能实现 相应的业务成果。如果能在合适的时间向合适的人员提供合 适的信息,就能加强洞察信息和前线执行之间的关联性。

最后,胸有成竹的员工才能确保企业快速响应不断变化的状 况。您和您的员工利用可行性分析,就能从"感知和响应"转 变为"预测和行动"。

Cognos Business Intelligence 可以实现可行智能以使洞察发 挥影响力,从而满足这些需求。可行性分析允许企业:

- •使主管和前线员工能够以移动方式执行交互式分析。
- ·利用实时分析应对决策周期压缩方面的挑战。
- •将分析整合到日常工作和工作流程中以向业务流程提供信息。

以移动方式执行全面的交互式分析

无论是在办公室里还是在旅途中,用户都需要业务的相关信 息。这意味着企业需要为移动办公人员量身定制个性化的全 面交互式BI。

这样 就像通过台式机访问内容一样 可以通过移动设备访问内 容。这还意味着可以将覆盖范围扩展到未与基础架构连接的非 BI 客户。

而且,信息必须是可用的、准确的和最新的,以缩短制定决 策所 需的时间。用户必须能够利用实时信息来监控业务情 况,以在飞 行过程中制定决策。

由于可以随时随地使用实时内容,所以前线员工和面向客户 的员 工无论身处何地,都能使用所需工具采取相应行动。

Cognos Business Intelligence 可提供:

- 扩展支持移动和触摸设备。
- · 对并未连接的用户群体分发交互式 Bl。
- 最新信息的实时视图和实时分析。

将实时分析整合到日常工作流程中

决策制定与流程有关,即:确保信息流向合适的人员,以使他们了 解决策背后的含义以及他们所要做的工作。还必须对成果进行跟 踪 和审计;这样,企业就可以查看问题、进度、操作及其执行者。

请执行此类工作流程以衡量业绩并使其达到最佳状态,这一点非常 重要。理想情况下,应通过公共的共享信息平台来实现这一点。

还应根据企业和市场情况来交付 BI。Mashup 是一种新兴技 术, 它使企业能够快速开发出可以合并相关内容和应用程序 的应用 程序 以尽可能地进行最广泛的业务洞察。

最后,用户需要通过其最常用的应用程序(包括电子邮件、 门户网 站、ERP、 BPM 系统和其他第三方应用程序)来灵 活地访问 BI , 而无需执行其他编写步骤。

Cognos Business Intelligence 可提供:

- 可重复的自动事件管理功能,包括通知、批准以及升级为 所有 者和利益相关者。
- 自动流程中的检查点,以允许用户根据需要进行干预。
- 事件流程的状态跟踪。
- API 和情景应用程序,可定制信息工作空间。用户只需编写 一 次,就能在其所选的应用程序或门户网站中进行使用。
- Mashup 服务,可将 Web 数据源与 BI 内容结合起来。

#### I BM Cognos 10

#### 更有效的决策 更好的成果.

Cognos 10 将通过规划、场景建模、实时监控和预测性分析来 提供革命性的全新用户体验并扩展传统的商业智能 (BI)。 Cognos 10 可以对企业各方面进行交互、搜索和组装,从而提 供无限的 BI 空间来支持人们进行思考和工作。

Cognos 10 提供以下功能使企业脱颖而出:

- · 分析 每个人都可以在 BI 工作空间中进行分析以提 高解决关键业务问题的个人技能。
- 集体智慧 利用内置的协作和社交网络将各种人员和 洞察连接起来, 以实现一致性。
- 可执行的洞察 遍及各种移动、实时和业务流程, 可在 产生影响时做出即时响应

Cognos 10 构建于已经验证的技术平台之上,旨在针对 最广泛的部署进行无缝升级和经济有效的扩展。Cognos 10 使您和您的企业能够自由地看到更多并做得更多 - 制 定能够取得更好业务成果的更具智慧的决策。

## 总结

事物都在无时无刻地朝各个方面发展。您企业的任务是什么? 请理解它、预测结果、制定决策并采取行动。

没人可以完全把握全球不断增加的数据和信息的复杂性或速 度。但是, BI 和分析功能可以助您一臂之力。它们能使企业中 的 每一个人每天都可以更快地制定更好、更智慧的决策。

IBM Cognos Business Intelligence 能够使人员、流程和技术 协 同工作。所有用户都能利用 BI 和分析的全部功能,随时 随地以任何方式访问和共享信息。它能够帮助个人制定智慧 的决策,也能够帮助企业获得敏捷性并脱颖而出。

这仅仅是一种新的业务开展方式。

## 关于 IBM Business Analytics

IBM Business Analytics 软件可交付完整一致的、决策制定 者可以充分信任并用来改善业绩的、准确的信息。由商业智 能、高级分析、财务绩效、策略管理和分析应用程序构成的 完整产品服务组合可使您清晰、即时且实际地洞察当前业绩 并预测未来成果。

各种规模的企业结合自身行业的解决方案、已经验证的实践以及 专业的服务,都能实现最高的 IT 生产力并获得更好的成果。

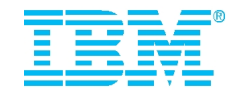

## 获取更多信息

如需了解更多信息或联系销售代表,请访

问: ibm.com/cognos

## 拨打电话

http://www.ibm.com/cognos/contactus 如要拔打电话或提 问,请访问 ibm.com/cognos/contactus. IBM Cognos 业务代表 将在两个工作日内回复您的问题。

国际商业机器中国有限公司 北京市朝阳区工体北路甲 2 号 盈科中心 IBM 大厦 25 层 邮 编:100027

IBM 官方网 站 ibm.com

IBM、IBM 徽标和 ibm.com 是 International Business Machines Corporation 在美 国和/或其他国家或地区的商标或注册商标。如果这些名称和其他 IBM 已注册为 商 标的名称在本信息中首次出现时使用符号 ( ◎ 或 ™ ) 加以标记,这些符号表示在 ,<br>本信 息发布时由 IBM 拥有这些根据美国联邦法律注册或普通法注册的商标。这些 商标也 可能是在其他国家或地区的注册商标或普通法商标。以下 Web 站点上的 "版权和商标 信息"部分中包含了 IBM 商标的最新列表:

ibm.com/legal/copytrade.shtml

其他产品、公司或服务名称可能是其他公司的商标或服务标记。

本出版物中所提到的 IBM 产品或服务并不暗示这些产品或服务将在所有有 IBM 业务的国家或地区中提供。

P25099

加拿大印 刷 09-10

© Copyright IBM Corporation 2010 All Rights Reserved.

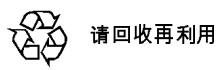

## **Business Analytics software**